## **Análise de Reposição de Estoque (CCESUE130)**

Esta documentação é válida para todas as versões do Consistem ERP.

## **Pré-Requisitos**

[Cadastro de Nível de Estoque por Natureza/Item \(CCESA030\)](https://centraldeajuda.consistem.com.br/pages/viewpage.action?pageId=102861335)

## **Acesso**

Módulo: Entradas - Compras - E-Procurement

Grupo: Compra

## **Visão Geral**

O objetivo deste programa é visualizar os itens que estão abaixo do nível de estoque e gerar solicitação de compra caso não tenha contrato de compra.

Se tiver contrato de compra é possível gerar solicitação de compra, pedido e envio do pedido automaticamente para o fornecedor caso não haja fluxo de aprovação.

Tendo o fluxo de aprovação o pedido fica bloqueado até o aprovador efetuar a liberação.

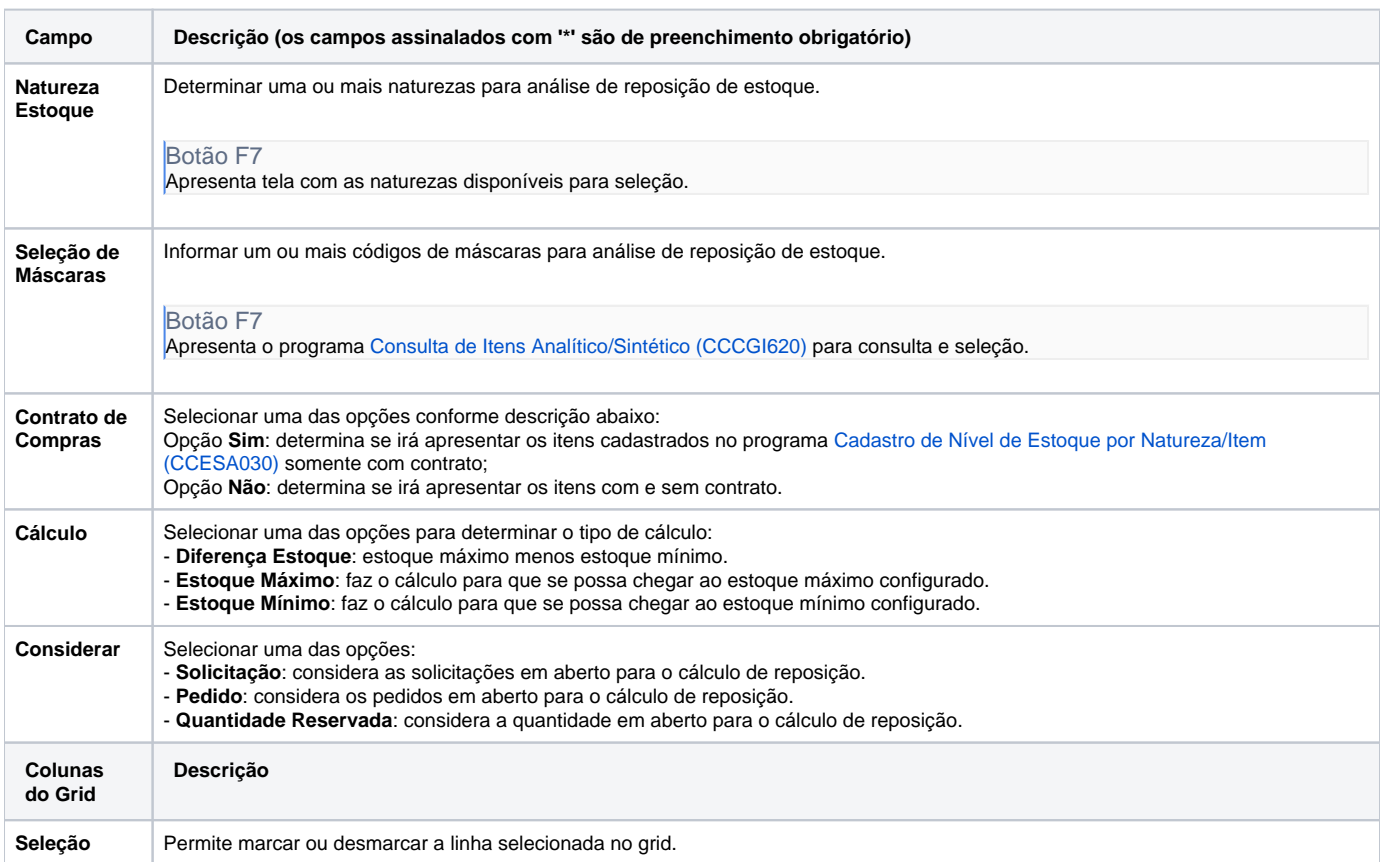

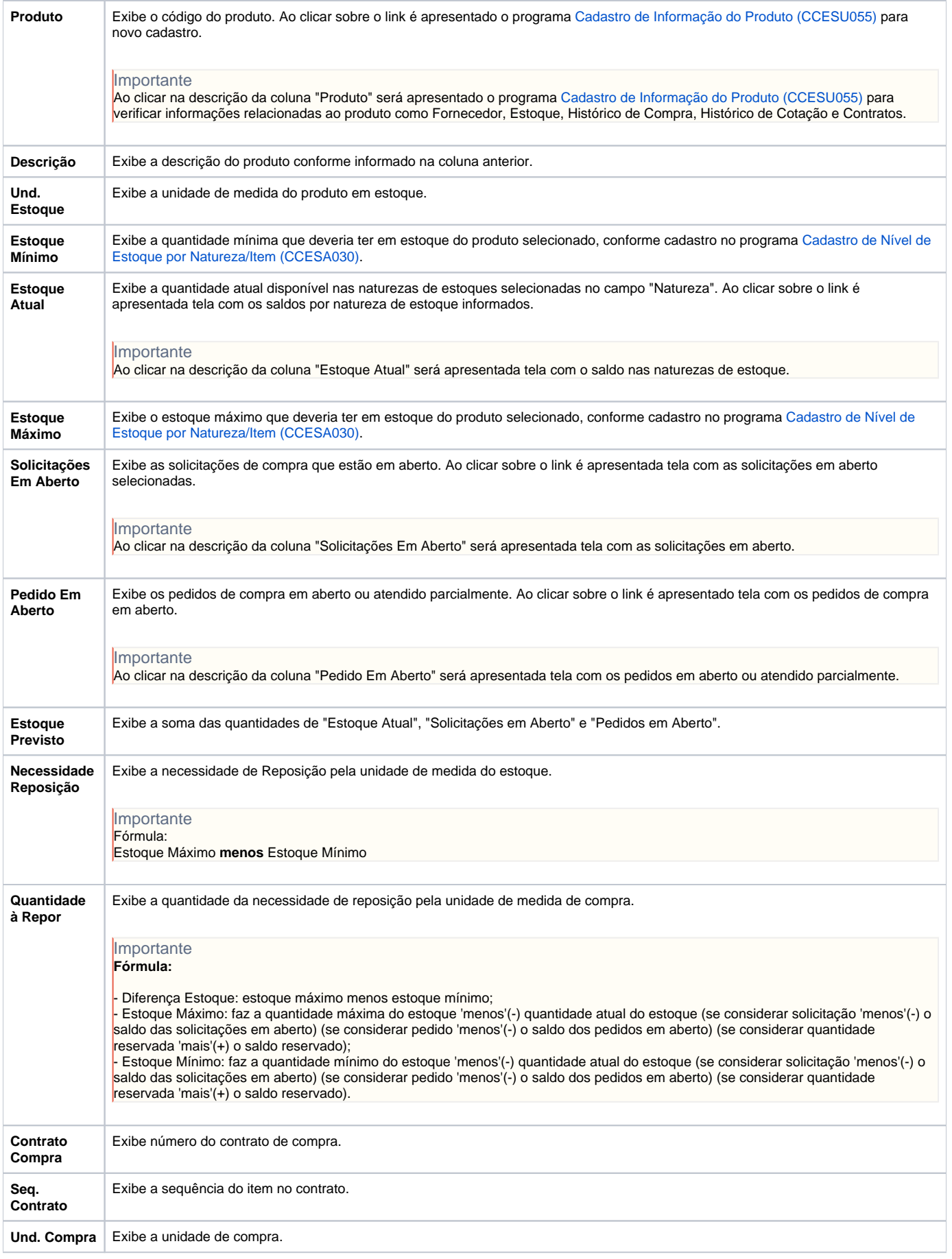

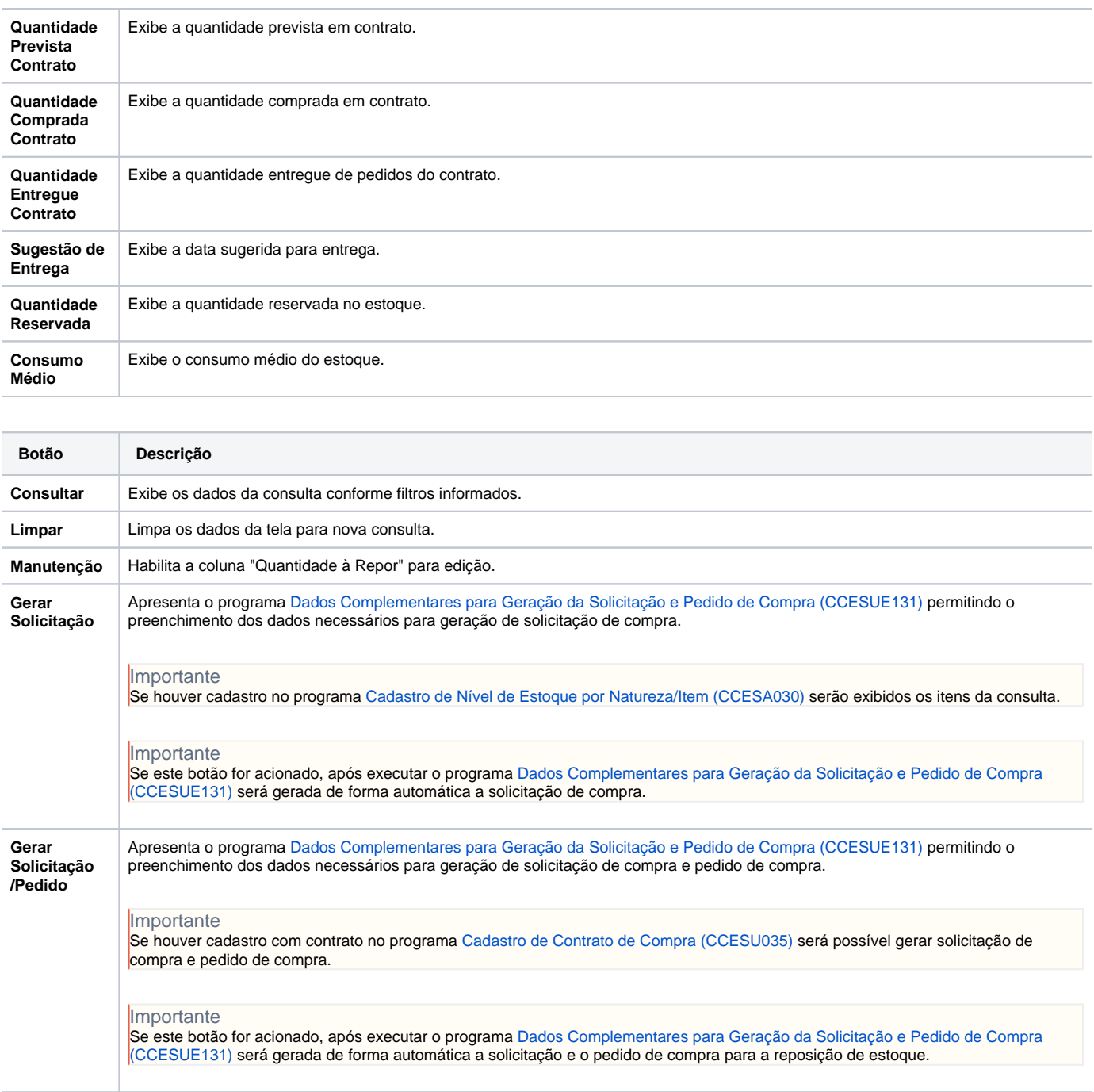

Atenção

As descrições das principais funcionalidades do sistema estão disponíveis na documentação do [Consistem ERP Componentes.](http://centraldeajuda.consistem.com.br/pages/viewpage.action?pageId=56295436) A utilização incorreta deste programa pode ocasionar problemas no funcionamento do sistema e nas integrações entre módulos.

Exportar PDF

Esse conteúdo foi útil?

Sim Não